### **Software Aspects of Data Acquisition**

Ambar Chatterjee, Ex-BARC Email: DrAmbar@gmail.com WhatsApp: +91 8141594459 Web: http://www.ambar-chatterjee.com

School on Data Acquisiton Systems IUAC New Delhi, 21-22 Feb 2022

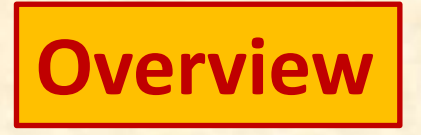

- ⚫ Requirement of DAS Software for CAMAC, VME and Digital
- ⚫ Programs were specifically written in individual labs in those days
- ⚫ VME Systems continued as of today
- ⚫ Digital Systems taking over
- ⚫ XIA Supplies complete software
- ⚫ CAEN Supplies complete software (but many features missing)
- Supplied software is good for monitoring raw spectra, but physics analysis not possible. Many labs just monitor the incoming data with no intent of online analysis
- ⚫ CAEN Compass will provide a link to the data stream allowing users to attach their own software
- . In house built DSP-FPGA systems will require custom software
- ⚫ Study of software concepts will help students to understand better
- ⚫ Present talk explains the software concepts in the context of LAMPS

## **Evoloution of LAMPS**

**L**inux **A**dvanced **M**ulti **P**arameter **S**ystem

In 2000: AMPS (on Windows) Single CAMAC Crate Controller: CC2000 (built at BARC) Used for First Inga Campaign at TIFR in 2001 Program written by ELD (BARC) in Microsoft Visual C++

LAMPS: From 2001 to present (practically phased out) Versions for various CAMAC controllers including 2 CAMAC crates

LAMPS\_VME: From 2009 to present

LAMPS\_OFFLINE with optional ROOT Capability: From 2012 to present

### **Scattering Chamber at BARC - TIFR**

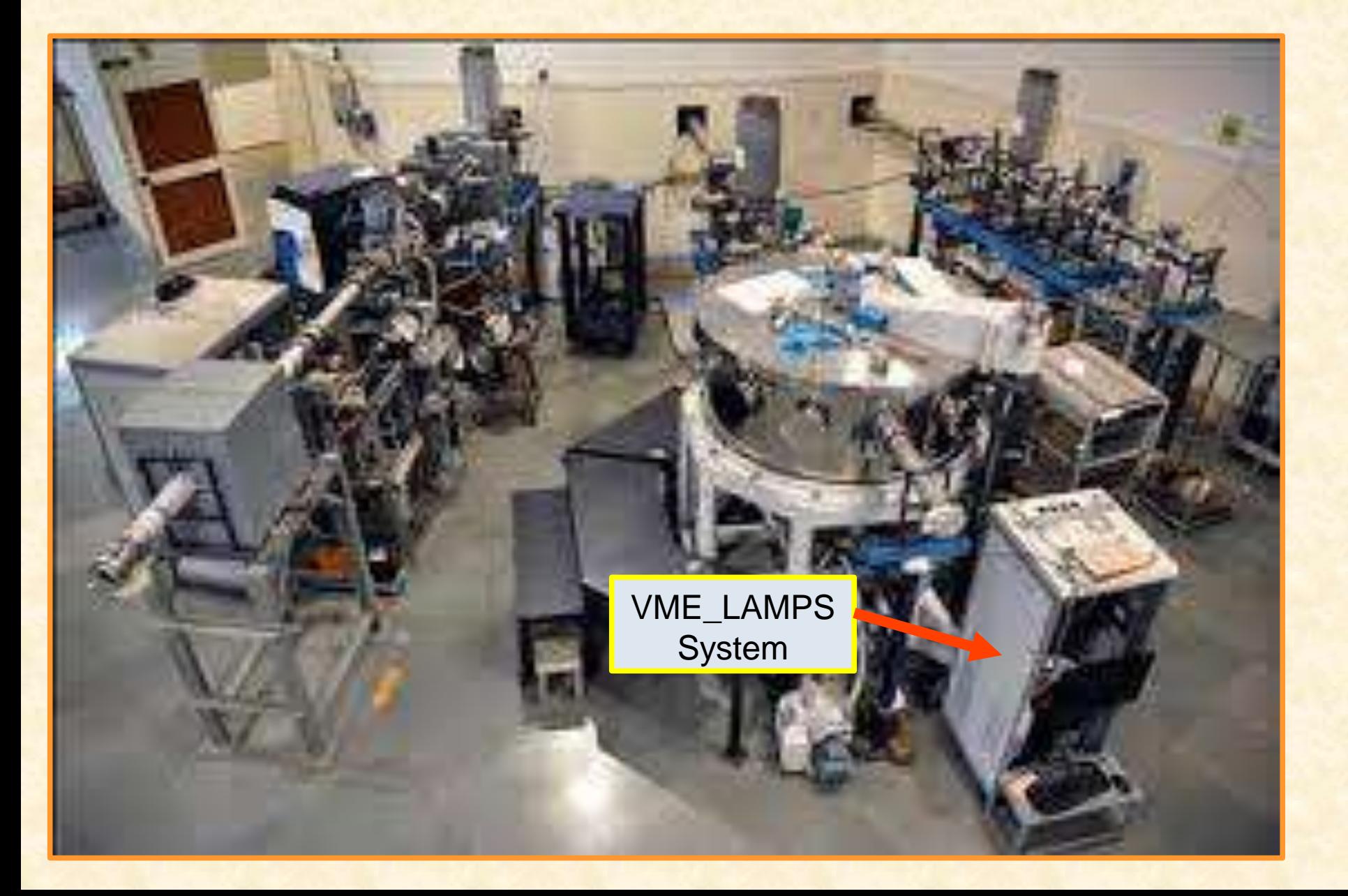

**NAND ARRAY AT IUAC**

100 neutron detectors TOF path 175 cm

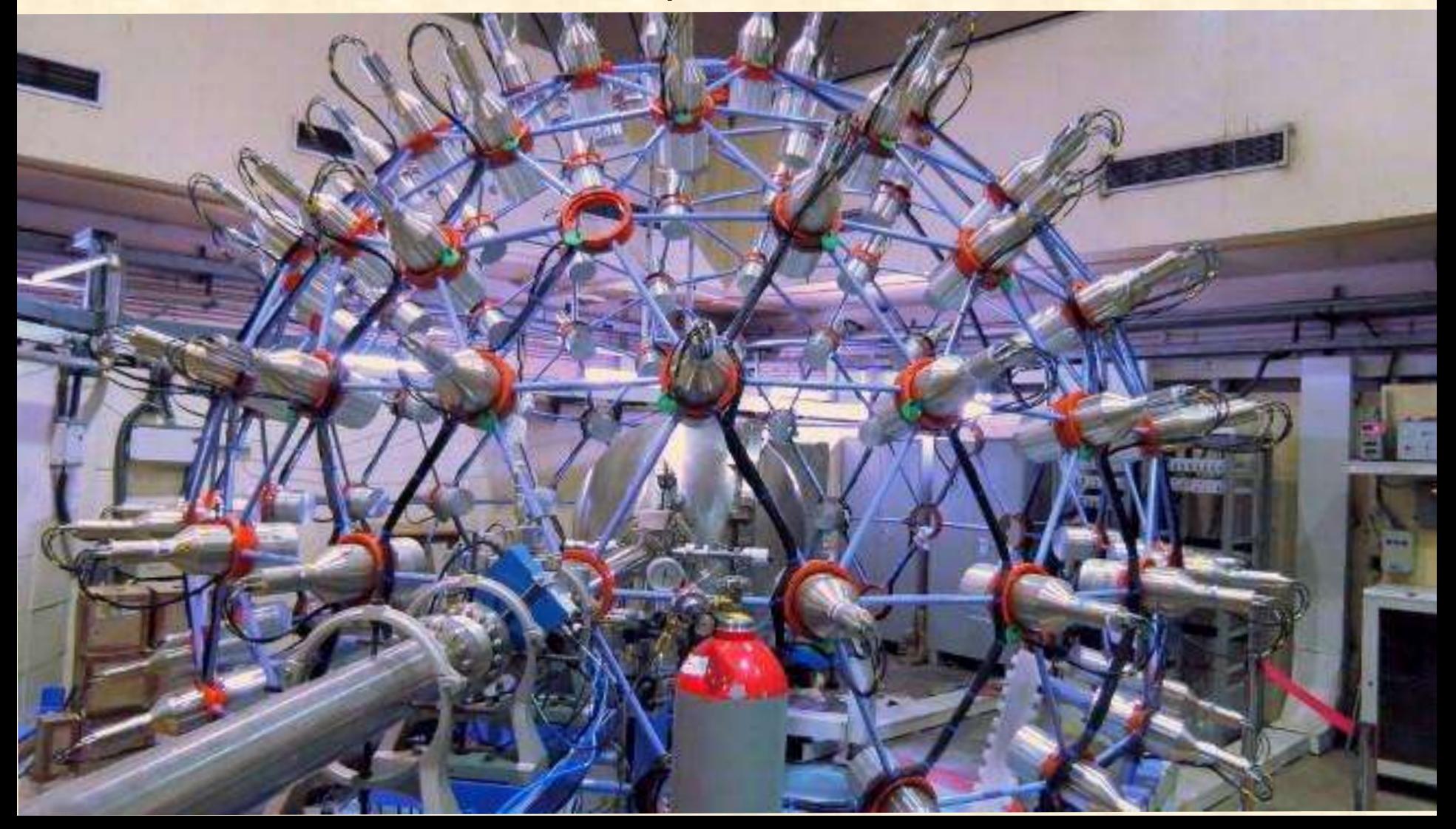

VME Data Aquisition System at NAND ⚫ LAMPS from 2009 to 2019 ⚫ 2019 onwards: ROSE-NIAS

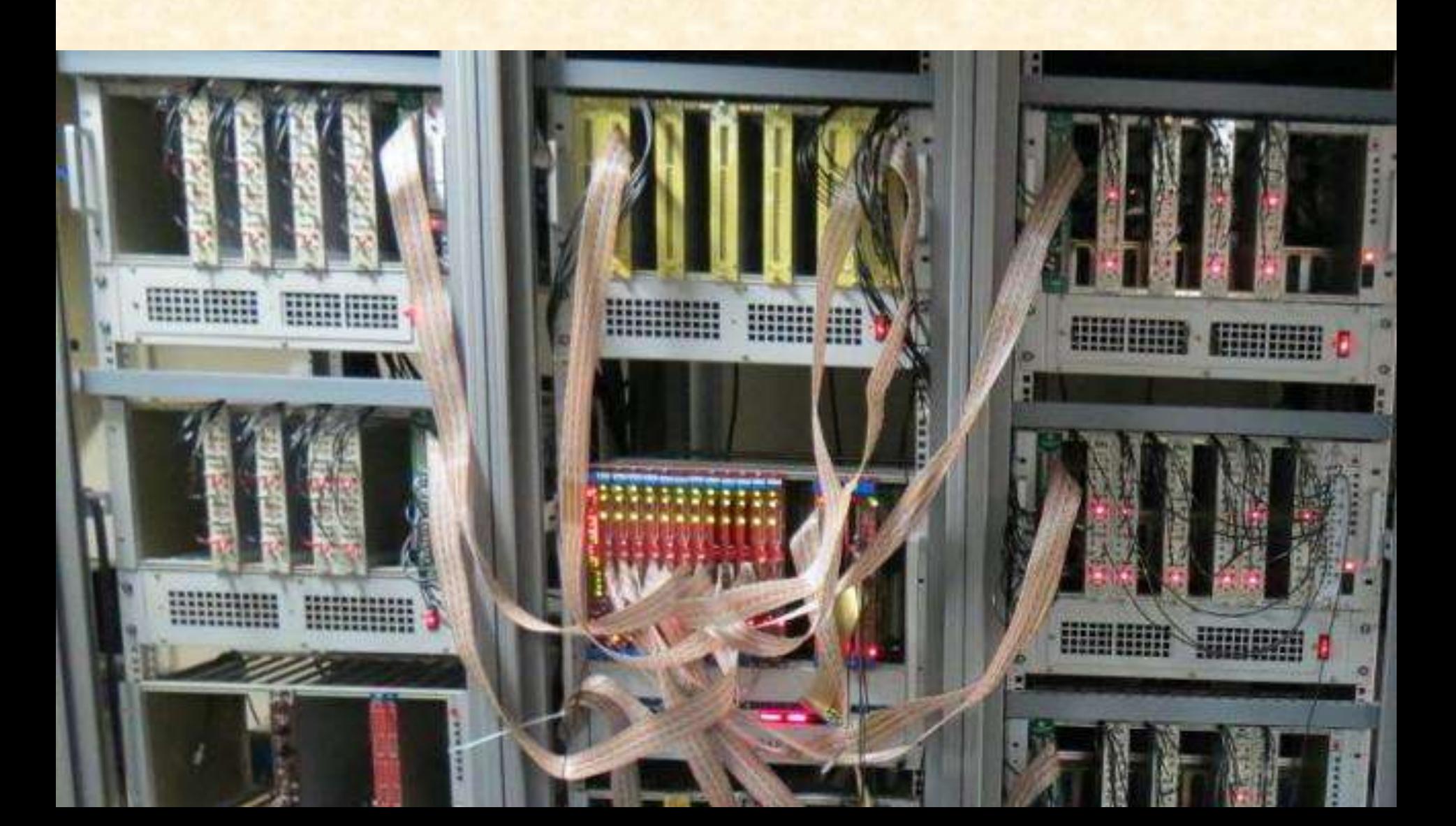

**DAQ Systems in India**

#### **CAMAC**

Controllers: BARC, IUAC, CMC-100, Kinetic Modules: BARC, IUAC, ORTEC, CAEN, LeCroy, Phillips CANDLE, FREEDOM at IUAC LAMPS at BARC-TIFR (in use also at IUAC and VECC) CAMACDAQ at VECC

#### **VME**

VMEDAQ at VECC Kolkata first VME system in India (around 2008) LAMPS\_VME at BARC-TIFR and NAND-IUAC (around 2010) ROSE-NIAS at IUAC (2019)

#### **DIGITAL**

XIA System at TIFR (around 2010) CAEN Digital systems: Tabletop digitisers VME Module digitizers CoMPASS: Multiparametric DAQ Software for Physics Applications

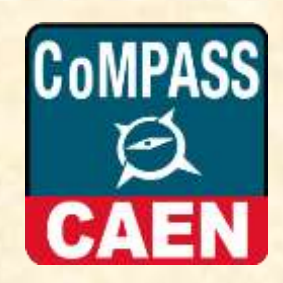

# **Testing a DAS System**

- Speed, Dead Time, Throughput
- Random events
- Measurement using regular pulser, random pulser, oscilloscope and scalers
- $f = n\tau/(1 + n\tau)$  (non paralyzable model)
- Testing by simulated data separates hardware and software dead-times, resolves software *errors* and *mistakes.* Improvement in software.
- Testing with detectors and source additional detector deadtime and pileup
- In-beam testing (never done for LAMPS)

**Software Considerations**

Choice of Operating System Windows not a good choice (Security, Malware/Virus, Unresponsive) PIXIE-VIEWER (XIA, TIFR 2010) on Windows AMPS (BARC-TIFR) on Windows

Realtime OS not needed on user side Linux: much better choice

## **HARDWARE ACCESS**

- Low level driver written for CAMAC CC2002 *Probably not a requirement any more*
- Higher level drivers for CAMAC Controllers C-1111 (CAEN), CCUSB (WIENER), CMC-100 *May require if building own FPGA-DSP System*
- CAEN Library used for CAEN VME Controller *Manufacturers now providing complete software for digital DAQ* (CAEN ComPASS, XIA PIXIE-VIEWER)

## **SOFTWARE COMPONENTS**

- GUI
- Acquiring Data Buffers (Usually 2 buffers)
- Writing the acquired data buffers to disk
- Processing the list-data into (gated) histograms
- Updating status of acquisition, scalers etc
- Updating screen view of histograms

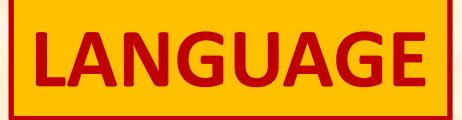

C/C++ most suitable Most of LAMPS is C FORTRAN for the user module C++ for parts linked with ROOT

## **TOOL KITS**

X Motif Candle, Freedom Qt **FLTK** ROOT GUI Classes

Tcl / Tk One of the oldest toolkits GTK 4 LAMPS uses GTK 2

**Design Features**

*Keep it simple!*

- Multi-threaded with 2 data buffers
- GUI at top level + 2 main threads
- 1. Acquire Buffers alternately and write to disk
- 2. Process the previous buffer
- (Abort processing if next buffer ready)

Why not 3 buffers and 3 threads?

Hardware acquisition part kept completely separate from rest of software

- Allows separate versions for different hardware
- Allows simulated acquisition for testing and student learning
- LAMPS OFFLINE for data analysis

### **FILE FORMATS – LIST MODE FILES**

LAMPS zls Freedom/Candle: 001 RADWARE Many formats used in other labs (in the old days!) ROOT

List Files de-mystified: CSV Compression, Zero suppression and Ease of analysis (Column/Row)

Supported list file formats in LAMPS\_OFFLINE: LAMPS zls Freedom/Candle 001 Excel csv Root root

### **FILE FORMATS – HISTOGRAMS**

Less important, because histograms are to be built from list files

ROOT: One Dimensional: TH1C, TH1S, TH1I, TH1F, TH1D Two Dimensional: TH2C, TH2S, TH2I, TH2F, TH2D

LAMPS: Has its own formats with choice between S and I only

**LIST FORMAT for DIGITAL DAQ is very different**

#### **IEC 63047:2018**

Data format for list mode digital data acquisition Timestamp, energy information Possibly also digital signals or properties like rise time or sub-areas of signals (useful for PSD)

Conversion of these digital DAQ outputs to conventional ADC List Data in ROOT format Provided by manufacturer (CAEN)

**PHYSICS ANALYSIS**

#### **ROOT:**

Requires to write macros / programs in C++ Library of macros / programs needed TCUTG (graphical cut) Limited GUI features

#### **LAMPS:**

Calibration of parameters Auto calibration for <sup>152</sup>Eu Built in Pseudo Parameters (Virtual ADCs) Banana gates Gamma-Gamma Matrix Spectrum analysis tools

**Thank you**